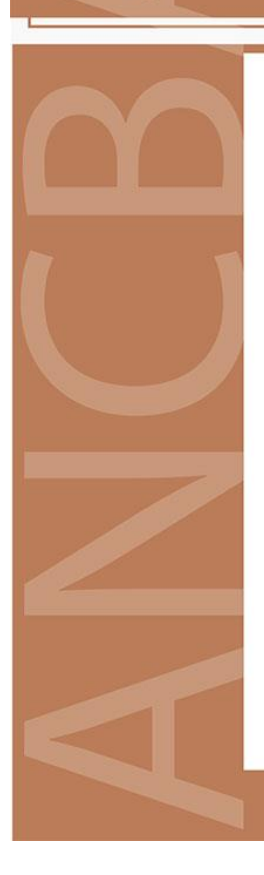

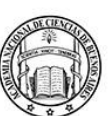

Buenos Aires, marzo de 2024

La ACADEMIA NACIONAL DE CIENCIAS DE BUENOS AIRES tiene el agrado de invitar a usted al Acto de Incorporación del Académico Correspondiente Argentino Dr. Carlos Lanusse quien pronunciará una conferencia sobre el tema: "Abordaje científico transversal y multidisciplinario en biomedicina: Generación de conocimiento desde la salud animal con impacto en salud humana".

El acto será presidido por la Académica Presidente Dra. Damasia Becu de Villalobos, quien también realizará la presentación.

El acto se realizará el miércoles 27 de marzo a las 18 hs. en la sede de la Academia de Avda. Alvear 1711, 3º piso y de manera remota a través de la plataforma ZOOM.

El enlace a la reunión se envia adjunto a esta publicación.

Simultáneamente se podrá acceder a la misma a través del canal de YouTube de la ANCBA.

> Dra. Lilian del Castillo ACADÉMICA SECRETARIA

Dra. Damasia Becu de Villalobos **ACADÉMICA PRESIDENTE** 

Av. Alvear 1711, C1014AAE CABA | Teléfono 011 4811-3066 | www.ciencias.org.ar

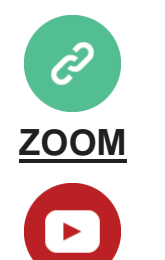

Seguir la transmisión en vivo por YouTube

## Acto de Incorporación

## **Miércoles 27 de marzo 18 hs.** hibrida en la sede de la Academia

**Conferencia sobre: "Abordaje científico transversal y** multidisciplinario en biomedicina: Generación de conocimiento desde la salud animal con impacto en salud humana".

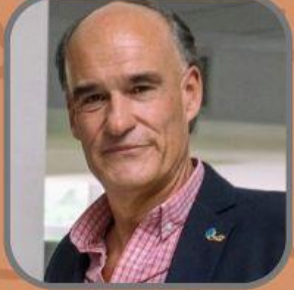

**Académico Correspondiente** Dr. Carlos Lanusse

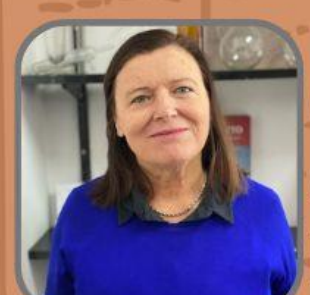

**Apertura y presentación del acto Académica Presidente** Dra. Damasia Becu

ID: 846 7920 3880 PASS: 577154 https://www.youtube.com/@ANCBA1935 Avenida Alvear 1711 - 3er piso -<br>Buenos Aires - Argentina

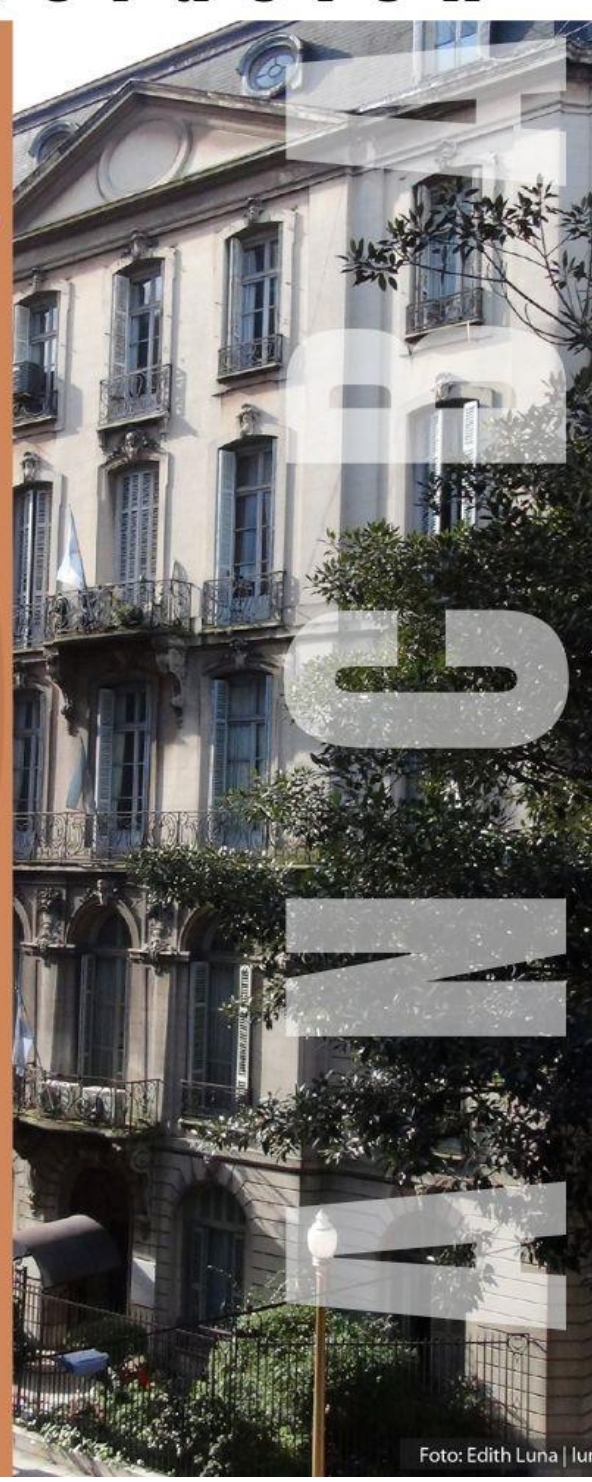